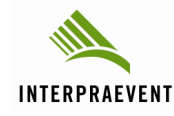

# **PRAGMATISCHE EXPOSITIONS- UND RISIKOANALYSE FÜR HOCHWASSERGEFAHREN**

**Stephan Schober**<sup>1</sup>, Andreas Zischg<sup>2</sup> und Norbert Sereinig<sup>3</sup>

#### **ZUSAMMENFASSUNG**

Der Umgang mit Naturgefahren hat in Österreich in Bezug auf die Gefahrenabwehr eine lange Tradition. Der rasante Ausbau von Siedlungen, Verkehrswegen und Infrastruktureinrichtungen erfordert eine Ergänzung der bestehenden Konzepte zum Schutz vor Naturgefahren um ein risikoorientiertes Naturgefahrenmanagement. Seit 2007 fordert zudem die Richtlinie des Europäischen Parlaments und Rates über die Bewertung und das Management von Hochwasserrisiken eine Auseinandersetzung mit den naturgefahreninduzierten Risiken. Die neue Herausforderung im Rahmen Richtlinie ist die flächenhafte Bewertung des Risikos. Dabei hat sich der Einsatz von Geoinformationssysteme bewährt. Im Rahmen des vorliegenden Beitrags wird ein Tool vorgestellt, das die Risiken durch Hochwasserprozesse auf unterschiedlichen räumlichen und zeitlichen Skalen darstellt und analysiert. Die Ergebnisse dieser Analyse bilden eine wichtige Entscheidungshilfe für eine objektive und transparente Prioritätensetzung der Maßnahmenplanung zum Hochwasserschutz sind Grundlage für ein verbessertes Risikomanagement.

**Keywords**: Risikobetrachtung, Risikoanalyse, Hochwasser, Objektkategorien, Geoinformationssysteme

#### **ABSTRACT**

 $\overline{a}$ 

The management of natural hazards and induced risks has a long tradition in Austria. But, the rapid spread of settlements, traffic axes, and infrastructures towards endangered areas on the one hand and the further limitation of financial resources on the other hand require a permanent optimization of risk management practice. Since 2007, the Directive of the European Parlament and of the Council on the assessment and management of flood risks requires a discussion about natural hazards induced risks. The new challenge in the frame of this Directive is an area-wide risk analysis, whereas therefore geographic information system data basically are most suitable. In the frame of this paper a tool is presented for analysing risks induced by flood processes on different spatial and temporal scales. The results of this comparative analysis should provide the basis for pointing out the hot spots of flood risk in the Region of Carinthia, Austria.

**Keywords:** risk assessment, risk analysis, flood, object categories, geographic information system,

#### **EINLEITUNG UND PROBLEMSTELLUNG**

Im Gebirgsland Österreich stellen alpine Naturgefahren in vielen Regionen ein Sicherheitsrisiko dar: Hochwasser, Muren, Lawinen, Hangbewegungen und Steinschlag bedrohen Menschen, ihren Lebens-, Siedlungs- und Wirtschaftsraum, Verkehrswege, Versorgungslinien und Infrastruktur. Sie stellen daher eine wesentliche Bedrohung für die Lebensgrundlage der Bevölkerung dar. Der steigende Siedlungsdruck, die Verkehrserschließung der Alpen sowie starke Wachstumsraten des Tourismus

<sup>&</sup>lt;sup>1</sup> Dr. Stephan Schober. Government of Carinthia, Department of Water Management, Flatschacherstraße 70, 9020 Klagenfurt, Austria (e-mail: stephan.schober@ktn.gv.at)

<sup>&</sup>lt;sup>2</sup> Dr. Andreas Zischg. Abenis AG, Chur, Switzerland (email: a.zischg@abenis.ch)

<sup>&</sup>lt;sup>3</sup> DI Norbert Sereinig. Government of Carinthia, Department of Water Management, Flatschacherstraße 70, 9020 Klagenfurt, Austria (e-mail: norbert.sereinig@ktn.gv.at)

haben in den letzten Jahrzehnten eine starke räumliche Ausdehnung der gefährdeten Gebiete bewirkt. Mit den zunehmenden Ansprüchen an Wohlstand und Lebensqualität erhöhte sich auch das Bedürfnis der Bevölkerung nach Sicherheit und Schutz.

Eine absolute Sicherheit vor Naturgefahren gibt es nicht. Durch ein integrales Risikomanagement können aber mögliche Bedrohungen, denen wir durch die Gefahren der Natur ausgesetzt sind, vermindert werden. Ziel des Risikomanagement ist es, potenzielle sich aus Naturgefahren ergebende negative Auswirkungen auf die Gesellschaft mittel- bis langfristig zu minimieren. Hierzu müssen diese Risiken zunächst identifiziert, analysiert und bewertet werden, was erforderlich macht, die Analyse der Gefährdung um die Aspekte des Schadenpotentials und der Verletzlichkeit zu erweitern.

Die schweren Unwetter in den Jahren 2002 und 2005 in Österreich haben nicht nur grosse Schäden hinterlassen, sondern auch Angst und Verunsicherung. Die Vorstellung von absoluter Sicherheit hat sich als Illusion entpuppt.

Was zuvor nur Expertenkreise diskutierten, ist schlagartig auch für die breite Öffentlichkeit zum Thema geworden. Bis dato hat die Bevölkerung von den Behörden quasi stillschweigend erwartet, dass sie die Gefahren aus der Welt schaffen oder zumindest im Griff haben. Die Frage, was denn nun wie gut zu schützen sei, hat die Gemüter erhitzt. Gerade in Zeiten angespannter Budgets birgt insbesondere der finanzielle Aspekt großes Konfliktpotential. Spätestens beim Wiederaufbau taucht regelmässig die Frage auf, welche Sicherheit denn für welchen Preis zu haben ist und was an Restrisiko in Kauf genommen werden muss (www.planat.ch).

Ein ganzheitlicher Umgang mit Risiko bedingt den Ansatz, der sich nicht nur auf das analytische Erfassen des vorhanden Risikos beschränkt, sondern auch die Fragen nach dem akzeptierten und akzeptablen Risiko, sowie den optimalen Maßnahmen im Umgang mit Risiko mit einbezieht (Planat, 2005). Für das Risikomanagement sind daher folgende Fragen von zentraler Bedeutung: Was kann passieren? Was darf passieren? Wie können wir und schützen? Dazu muss geklärt werden wo treten Naturgefahren mit welchen Intensitäten auf, und welche schützenswerte Güter (wie z.B. Wohn-, Geschäfts- und Industriegebiete und Infrastrukturanlagen) sind betroffen (Fig. 1).

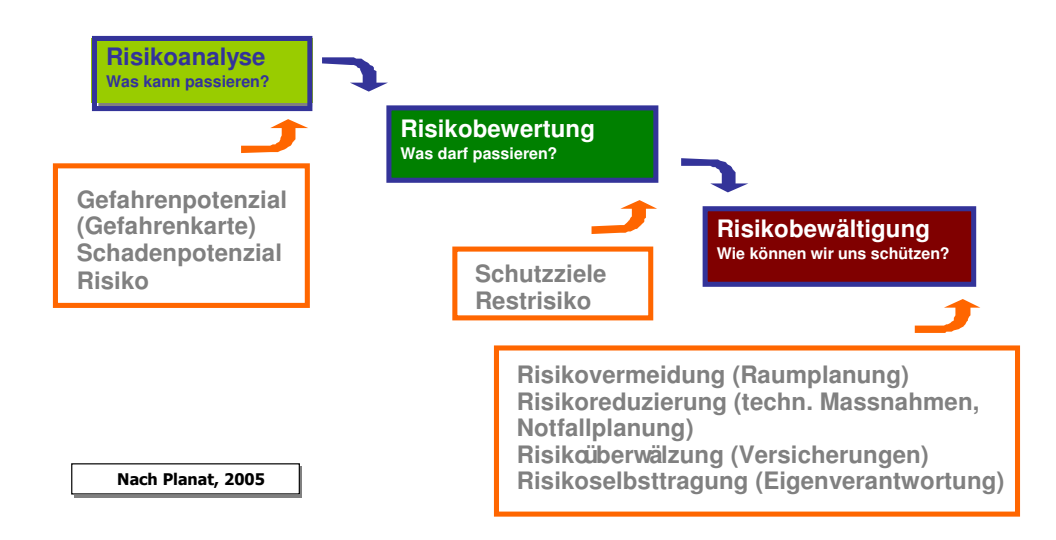

**Fig. 1** Phases of risk management – risk analysis, risk assessment, coping with risk (after Planat, 2005) **Fig. 1** Phasen des Risikomanagement – Risikoanalyse, Risikobewertung und Risikobewältigung (nach Planat,

2005)

Seit 2007 fordert zudem die Richtlinie des Europäischen Parlaments und Rates über die Bewertung und das Management von Hochwasserrisiken (EU-HWRL) eine Auseinandersetzung mit den naturgefahreninduzierten Risiken. Zweck der Richtlinie ist es, einen Rahmen für die Bewertung und das Management von Hochwasserrisiken zur Verringerung der hochwasserbedingten nachteiligen Folgen auf die menschliche Gesundheit, die Umwelt, das Kulturerbe und wirtschaftliche Tätigkeiten in der Gemeinschaft zu bilden (Artikel 1, Richtlinie 2007/60/EG).

Um die Ziele der EU-HWRL zu erreichen und damit ein integrales Hochwasserrisikomanagement zu etablieren haben die Mitgliedstaaten folgende Bewertungen und Ausweisungen durchzuführen (Fig. 2).

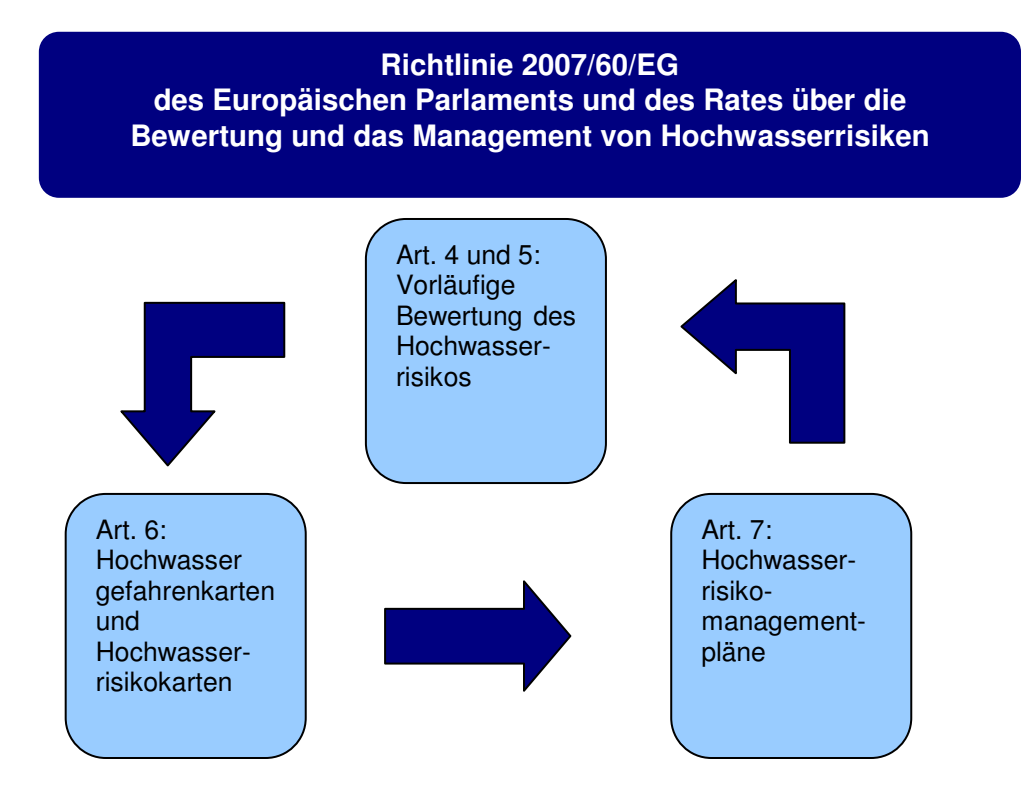

**Fig. 2** Instruments of the EU Flood Directive (after Pleschko et. al 2009)

**Fig. 2** Instrumente der EU- Hochwasserrichtlinie (nach Pleschko et. al, 2009)

Die EU-HWRL machte eine Abstimmung der nationalen Methoden und Planungsinstrumente mit jener auf EU Ebene notwendig. Dabei wurden die bestehenden Datengrundlagen zur Bewertung der Hochwassergefahr wie der Gefahrenzonenplan und die Hochwasser-Anschlaglinien als Grundlage für die vorläufige Bewertung des Hochwasserrisikos und für die Erarbeitung der Hochwasser-Gefahrenkarten und Hochwasser-Risikokarten aufbereitet. Eine zentrale Rolle spielt in diesem Zusammenhang das Instrument der Gefahrenzonenplanung. Ein moderner Gefahrenzonenplan enthält alle wichtigen Daten (Anschlaglinien gewisser Jährlichkeiten, Bewertung der Funktion der Rückhalteräume, freizuhaltende Rückhalte- und Maßnahmenflächen) und es können für jene Gebiete nach Artikel 4 und 5 der Hochwasserrichtlinie Hochwassergefahren, Risikokarten und Risikomanagementpläne daraus entnommen bzw. abgeleitet werden. Der "neue Ansatz" im Rahmen der EU-HWRL ist jener der flächendeckenden Analyse des Risikos, wobei grundsätzlich Geoinformationsdaten dafür am besten geeignet sind (Schober et al., 2010).

Aufgrund der Vielzahl und der unterschiedlichen Struktur der zur Verfügung stehenden Datengrundlagen, ist die Durchführung einer auf Geoinformationssysteme (GIS) basierten Expositionsanalyse mit einem erheblichen Zeitaufwand verbunden. Die Strukturierung der Vorgehensweise und die Implementierung in einer automatisierten Prozedur erlaubt die Einsparung von zeitlichen Ressourcen. Das Ziel des im nachfolgenden beschriebenen Verfahrens war es, eine Prozedur für die Analyse der Hochwassergefahr ausgesetzten Siedlungsbereiche und Infrastrukturanlagen auf Basis einer bestehenden Datengrundlage zu erarbeiten. Die Prozedur soll für einen abgegrenzten Untersuchungsraum automatisiert einen GIS-Datensatz für die Bewertung des Schadenpotenzials erstellen und eine Analyse der potenziellen Schäden ermöglichen. Das Tool ("Risikotoolbox") wurde im Rahmen Projektes "Naturgefahren Kärnten" und des "WP5 Hazard Mapping" des Interreg Alpine Space 2007-2013 Projektes "AdaptAlp - Adaptation to Climate Change in the Alpine Space" entwickelt.

#### **METHODIK**

Um die Schadenpotenzial- und Risikoanalyse einheitlich und zeitsparend in vielen Gebieten durchführen zu können, wurde ein Verfahren entwickelt, das diese Arbeit automatisiert erledigt. Das Verfahren wurde in eine GIS (Geoinformationssystem) -Applikation eingebaut, die in die verwendete Desktop-GIS Software der Bundeswasserbauverwaltung (BWV) und des Forsttechnischen Dienstes der Wildbach- und Lawinenverbauung (WLV) als Extension geladen werden kann. Die GIS-Applikation besteht aus drei Prozeduren. Die erste Prozedur erarbeitet den räumlichen Datensatz des Schutzgüterkataloges für ein abgegrenztes Untersuchungsgebiet auf Basis der existierenden Grundlagendaten. Die zweite Prozedur überlagert den räumlichen Schutzgüterkatalog mit den bestehenden Datensätzen der verschiedenen Gefahrenkarten und Gefahrenzonen im Sinne einer Expositionsanalyse. Dabei werden die den einzelnen Gefahrenarten ausgesetzten Objekte ermittelt. Die dritte Prozedur berechnet auf Basis des Schutzgüterkataloges und der Gefahrenkarten die Anzahl der betroffenen Personen und die potenziellen monetären Schäden.

Erster Schritt des Verfahrens war die Erarbeitung eines Katalogs der vor Hochwassergefahren zu schützenden Güter. Er stellt eine Klassifikation aller schützenswerten Objekte dar. Die Klassen wurden einerseits an die Anforderungen der Kosten-Nutzen-Untersuchungen (KNU) der Bundeswasserbauverwaltung (BMLFUW, 2009) und andererseits an Klassifikationen der bestehenden Datengrundlagen angelehnt. Der Schutzgüterkatalog wurde so gestaltet, dass er auch den Erfordernissen der Hochwasserrichtlinie gerecht wird. In Form einer Datenbank bildet der Schutzgüterkatalog die Grundlage für alle weiteren Arbeitsschritte.

Aufbauend auf den erarbeiteten Schutzgüterkatalog wurde eine Zuordnungstabelle erarbeitet, die definiert, welche Objektkategorien aus den verschiedenen bestehenden Datensätzen den Objektkategorien des Schutzgüterkataloges zugewiesen werden. Die Zuordnungstabelle steuert die Reklassifizierungsprozedur, die aus allen bestehenden Datengrundlagen einen räumlichen Datensatz des Schutzgüterkataloges erstellt (Fig. 3).

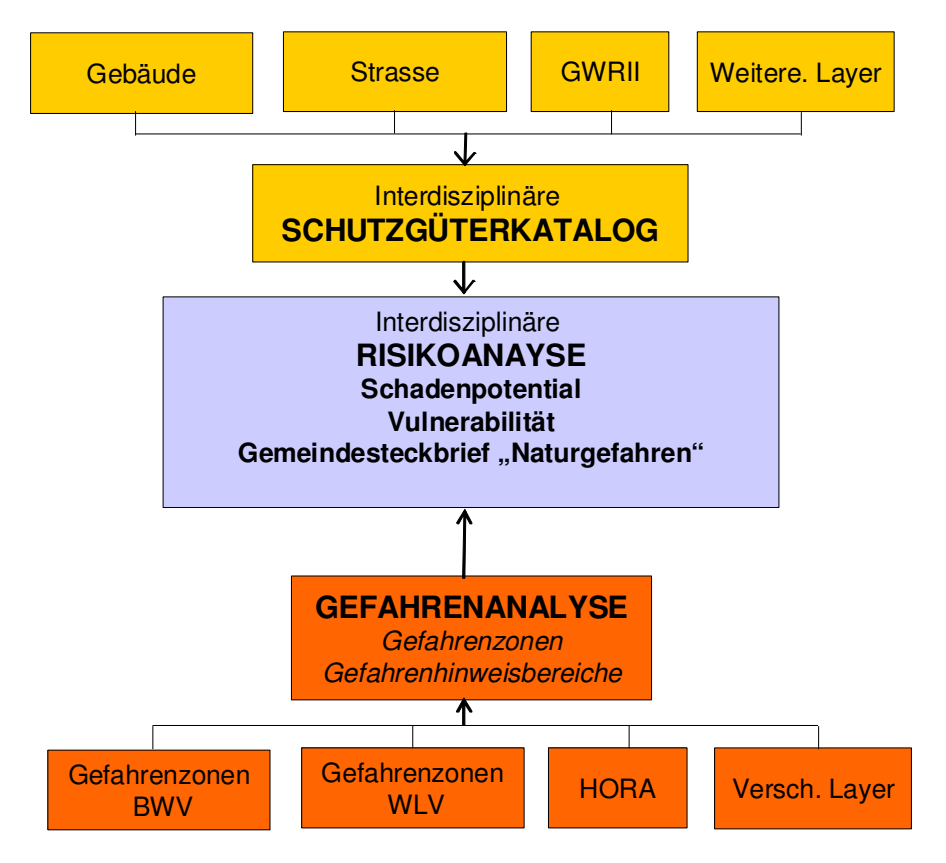

**Fig. 3** Struktur der Methodik einer interdisziplinären Risikoanalyse durch Verwendung der Risikotoolbox

**Fig. 3** Structure of the methodology of interdisciplinary risk analysis using the risktoolbox

Der wichtigste Schritt der ersten Prozedur zur Erarbeitung des räumlichen Datensatzes des Schutzgüterkataloges ist die Attributierung des Datensatzes der Gebäudegrundrisse mit Informationen aus verschiedenen Datensätzen wie des Gebäude- und Wohnungsregisters (GWR II Daten), des Datensatzes der Schulen oder anderer wichtiger Objekte, die zumeist als Punktdaten vorliegen. Im Gebäude- und Wohnungsregister sind sämtlich Attributdaten, sowie die Koordinaten zu diesen Attributdaten enthalten. Dieser Datensatz ist allerdings nicht frei zugänglich. Alle Punktdatensätze werden über die räumliche Lage mit den Gebäudegrundrissen verknüpft. Das heißt, wenn ein Punkt des Adressdatensatzes auf ein Gebäude des Gebäudelayers fällt, wird er diesem zugeordnet und die im Adressdatensatz (Punkt) enthaltene Information wird über die Zuordnungstabelle umklassifiziert und dem Gebäudedatensatz (Fläche) zugewiesen. Vielfach fallen die Punkte jedoch nicht direkt auf das betreffende Gebäude, sondern etwas daneben. In diesem Fall wird jeder Adresspunkt innerhalb einer maximalen Suchdistanz von 20 m dem nächsten Gebäude zugeordnet. Diese Suchdistanz wurde aufgrund von statistischen Analysen festgelegt, mit diesem Wert können 95% aller Gebäudegrundrisse durch den Adressdatensatz klassifiziert werden. In einigen Fällen kommt es vor, dass ein Gebäude mehrere Punkte zugeordnet bekommt. Dies ist dann der Fall, wenn zusammengebaute Häuser als ein großes Gebäude kartiert wurden. Um diese Spezialfälle zu berücksichtigen, wird die Fläche des jeweiligen Gebäudes für jede Nutzungsart einmal kopiert um die Überlagerung des Gebäudes für jeden Nutzungstyp mit der Gefahreninformation zu erlauben. Bei der Analyse wird die Fläche des Gebäudegrundrisses durch die Anzahl der zugeordneten Punkte geteilt und so jeder Gebäudekategorie nur ein entsprechender Teil der Grundrissfläche zugeordnet.

Die Anzahl der betroffenen Personen und Arbeitsplätze kann mit Hilfe des Statistik Austria Pakets A ermittelt werden. Dieses gibt in einem 125m-Raster Auskunft über die Anzahl der Haupt- und Nebenwohnsitze, sowie über Anzahl der Arbeitsstätten und Beschäftigten. Für jede Rasterzelle des Statistik-Datensatzes werden alle Gebäude mit Wohnfunktion ausgewählt, die in dieser Rasterzelle liegen. Die Anzahl der Einwohner dieser Rasterzelle wird anschließend durch die Anzahl der Adresspunkte mit Wohnfunktion dividiert und dieser Wert anschließend dem Adresspunkt zugewiesen. Das Vorgehen wird für die Gebäude mit gewerblicher Funktion wiederholt.

Bei der Zuordnung der Attribute der Adressdaten (Punkte) an die Gebäudegrundrisse (Polygone) können nach dieser Prozedur auch die Personen, Arbeitsstätten und Beschäftigte den Gebäuden zugeordnet werden (vgl. oben). Die Zuweisung der Information aus dem Statistik-Datensatz zum Datensatz der Adressdaten erfolgt innerhalb der Prozedur, in den Ausgabedatensatz geschrieben werden nur die auf das Gebäude aggregierten Daten. Diese bilden Mittelwerte über das gesamte Gebiet der Rasterzellen des Statistik-Datensatzes. Die Datenschutzvorgaben des Statistik-Datensatzes werden damit nicht tangiert. Dieses Vorgehen erlaubt im Vergleich zu einer Annahme von Durchschnittswerten je Gebäudetyp eine detailliertere Quantifizierung von Personen in Gebäuden.

Nachdem die Gebäudegrundrisse mit Information über den Gebäudetyp, die Anzahl Personen und Beschäftigte erweitert wurden, werden die weiteren flächenhaften Datensätze in die Ausgabendatenbank geschrieben. Um die Gebäude herum wird als erstes die Siedlungsfläche und alle damit verbundenen Kategorien dem GIS-Datensatz des Schutzgüterkatalogs hinzugefügt. Diesem Schritt folgt die Klassifizierung der weiteren flächenhaften Objektkategorien wie Wald und landwirtschaftliche Flächen. Um die Anforderungen der Hochwasserrichtlinie zu erfüllen, wird allen Datensätzen noch die Information hinzugefügt, ob sich das Objekt in einem Gebiet mit Schutzfunktion befindet.

Für die Erarbeitung des GIS-Datensatzes des Schutzgüterkataloges sind sämtliche Geodatensätze verwendet worden, wobei versucht wurde, den Schutzgüterkatalog der EU-HWRL bestmöglich abzudecken (Tabelle 1).

**Tab. 1** Datensätze zur Bewertung der Schutzgüter

| <b>GIS</b> Datensatz                            | Menschliche<br>Gesundheit | Umwelt | Kulturerbe | Wirtschaftliche Tätigkeit |
|-------------------------------------------------|---------------------------|--------|------------|---------------------------|
| Gebäudegrundrisse                               | X                         |        | X          | X                         |
| Gebäude und Wohnungsregister                    | X                         |        | X          | X                         |
| Landschaftsräumliche Gliederung                 |                           |        |            | X                         |
| Statistik Austria Pakte A                       | X                         |        |            | X                         |
| Navteq 2007 Points of Interest                  | X                         |        | X          | X                         |
| Nationalpark                                    |                           | X      |            |                           |
| Naturschutzgebiete                              |                           | X      |            |                           |
| Schutz und Schongebiete                         |                           | X      |            |                           |
| <b>Ramsar Gebiete</b>                           |                           | X      |            |                           |
| Vogelschutz und FFH Gebiete                     |                           | X      |            |                           |
| Straßennetz KAGIS Land Kärnten                  | X                         |        |            | X                         |
| Straßen und Bahnnetz Navteg                     | X                         |        |            | X                         |
| Stromleitungen (20KV und 110<br>$KV$ ) $-KAGIS$ | X                         | X      |            | X                         |
| Wasserinfrastrukturanalagen - WIS<br>$-$ KAGIS  | X                         | X      |            | X                         |
| Gasleitungen KAGIS                              | X                         | X      |            | X                         |
| Wasserinfrastrukturanalagen - WIS<br>$-$ KAGIS  | X                         | X      |            | X                         |

**Tab. 1** Catalogue of objects and used datasets fort he assesment

Nach Erstellung des GIS-Datensatzes des Schutzgüterkatalogs werden alle linienförmigen Objekte des Schutzgüterkatalogs aus den jeweiligen Grundlagendaten extrahiert, umklassifiziert und in einem einheitlichen Linien-Datensatz zusammengefügt. Für diesen Schritt werden das Straßennetz, das ländliche Wegenetz, das Bahnnetz, das Strassen- und Bahnnetz von Navteq, die Stromleitungen (20 kV und 110 kV) und die Gasleitungen verwendet.

Für die Erarbeitung des Punktdatensatzes des Schutzgüterkataloges werden die Wasserinfrastrukturanlagen sowie die Strom- und Gasanlagen verwendet.

Ergebnis dieser Prozedur sind ein Flächen-, ein Linien- und ein Punktdatensatz mit den nach der Tabelle des Schutzgüterkataloges klassifizierten räumlichen Objekten. Diese Datensätze geben den Schutzgüterkatalog in einem ausgewählten Gebiet räumlich wieder. Die zweite Prozedur überlagert den räumlichen Datensatz des Schutzgüterkataloges mit den existierenden Grundlagendaten zur Gefahrensituation im Sinne einer Expositions- oder Gefahrenanalyse. Je nach Fragestellung können die Gefahrenzonenpläne und Anschlaglinien der Bundeswasserbauverwaltung, die Gefahrenzonenpläne des Forsttechnischen Dienstes der Wildbach- und Lawinenverbauung und die Gefahrenhinweisbereiche der Landesgeologie einzeln oder gemeinsam von der Prozedur verarbeitet werden. Im letzteren Fall können auch die Objekte ermittelt werden, die mehreren Gefahrenarten ausgesetzt sind (Multi-Risiko Situationen). Die Gebäude werden als Ganzes jener Intensitätsklasse eines Gefahrentyps zugeordnet, die die höhere Intensität aufweist. Ergebnis der Prozedur ist ein modifizierter räumlicher Datensatz des Schutzgüterkataloges, dessen Teilflächen oder Teilbereichen die Information der jeweiligen überlagernden Gefahrenzone als Attribut zugewiesen wird. Als zweites Ergebnis liefert die Prozedur der Gefahrenanalyse die Summe der von den verschiedenen Gefahrenzonen betroffenen Maßeinheiten je Kategorie des Schutzgüterkataloges. Für Gebäude sind dies die Anzahl Objekte und Flächenanteile des jeweiligen Nutzungstypes. Für sonstige flächenhafte Objektkategorien wird die Summe der je Gefahrenzonen betroffenen Flächen, für Linienobjekte die Laufmeter je Objektkategorie und Gefahrenzone berechnet. Für die Punktobjekte wird die Anzahl der Objekte je Gefahrenzone gezählt. Diese Ergebnisse werden in eine zusammenfassende Tabelle der Datenbank geschrieben.

Die dritte Prozedur der GIS-Applikation berechnet auf Basis der Ergebnisse der vorhergehenden Arbeitsschritte die potenziellen Schadenswerte und die Anzahl an betroffenen Personen und Beschäftigten in Gebäude. Für die Berechnung der Schadenwerte von Gebäuden wurden durchschnittliche B-Werte und minimale Schadenwerte je Gebäudetyp in Anlehnung an die KNU-

Analyse der Bundeswasserbauverwaltung festgelegt. Mit B Wert wird grundsätzlich der Schaden pro Meter Überflutungshöhe x 1.000 € verstanden. Vereinfachend wurde für die Rote Gefahrenzone eine durchschnittliche Wassertiefe von 0.77m und für die Gelbe Zone eine Wassertiefe von 0.15m ab der Höhe der Türschwelle des Erdgeschosses angenommen. Die Schäden an den von HORA-Flächen betroffenen Gebäuden wurden mit einer durchschnittlichen Wassertiefe von 0.16m berechnet.

## **KALIBRIERUNG**

Um die Ergebnisse der GIS-basierten Analyse zu überprüfen und kalibrieren zu können wurden Vergleiche über Projektgebiete erstellt. Das Schadenspotential wurde dabei sowohl nach den Richtlinien der Bundeswasserbauverwaltung Kosten-Nutzen Untersuchung als auch mit Hilfe der GIS-basierten Methodik (Risikotoolbox) ermittelt.

Die Ermittlung des Schadenspotentials durch die KNU erfolgt mittels einer exakten Schadenwahrscheinlichkeitsfunktion basierend auf unterschiedlichen Schadenswahrscheinlichkeiten und einer detaillierten Aufnahme (vor Ort) der Gefahrensituation an den unterschiedlichen Schutzgütern. Sie stellt die Realität sehr gut dar und kann daher als Referenz für die modellhafte Betrachtung durch die Risikotoolbox sehr gut herangezogen werden.

Als ein Beispiel wird im folgendem das Projekt "Hochwasserschutz Micheldorferbach" angeführt. Die Daten dazu wurden im Rahmen einer detaillierten Kosten-Nutzen-Analyse (KNU) erhoben (Maidic, 2010). Es wurden Linearmassnahmen in Kombination mit Hochwasserrückhalt geprüft.

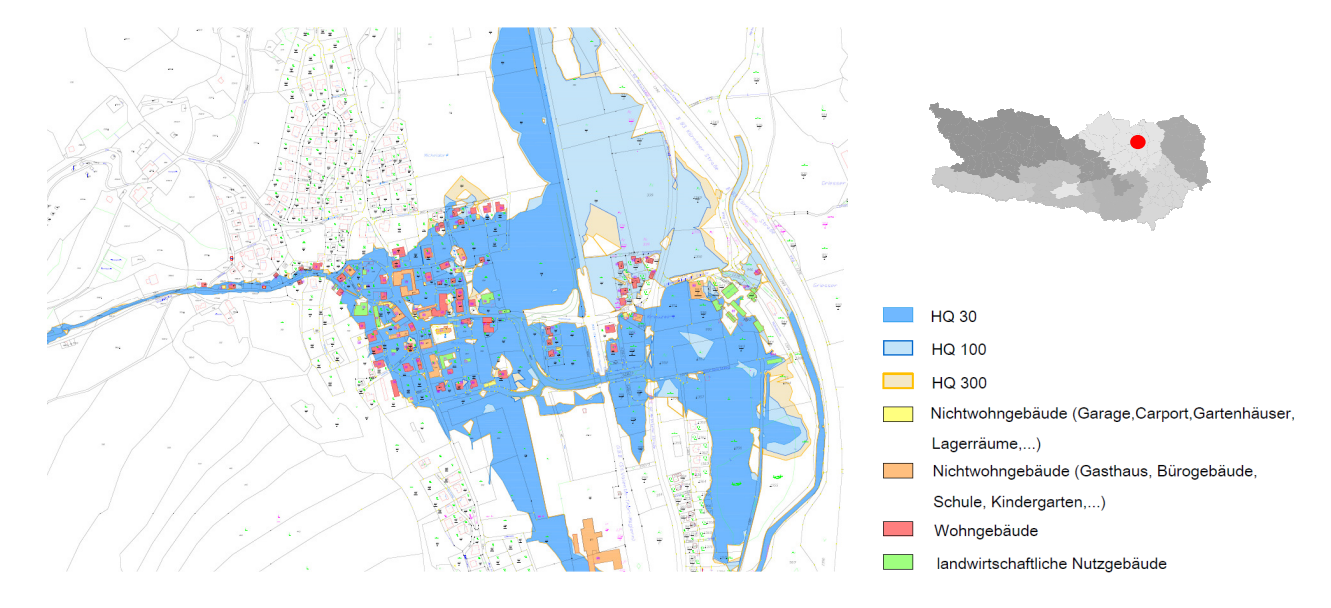

Fig. 4 Plan of the project area – "Hochwasserschutz Micheldorferbach" (Maidic, 2010) **Fig. 4** Lageplan des untersuchten Gebietes in der Gemeinde Michelsdorf (Maidic, 2010)

Diese Werte wurden auf Basis von vier hochwasserrelevanten Stützpunkten durchgeführt (HQ10, HQ30, HQ100, HQ300). HQ10 verursacht keinen Schaden.

Im Folgenden werden die Schäden, die aus der detaillierten KNU hervorgehen mit den mithilfe der Risikotoolbox berechneten Schäden verglichen (Fig. 5). Die Einstellungen der Mittelwerte zur Berechnung der Schäden wurden grundsätzlich so belassen, wie sie für die landesweite Übersicht verwendet wurden.

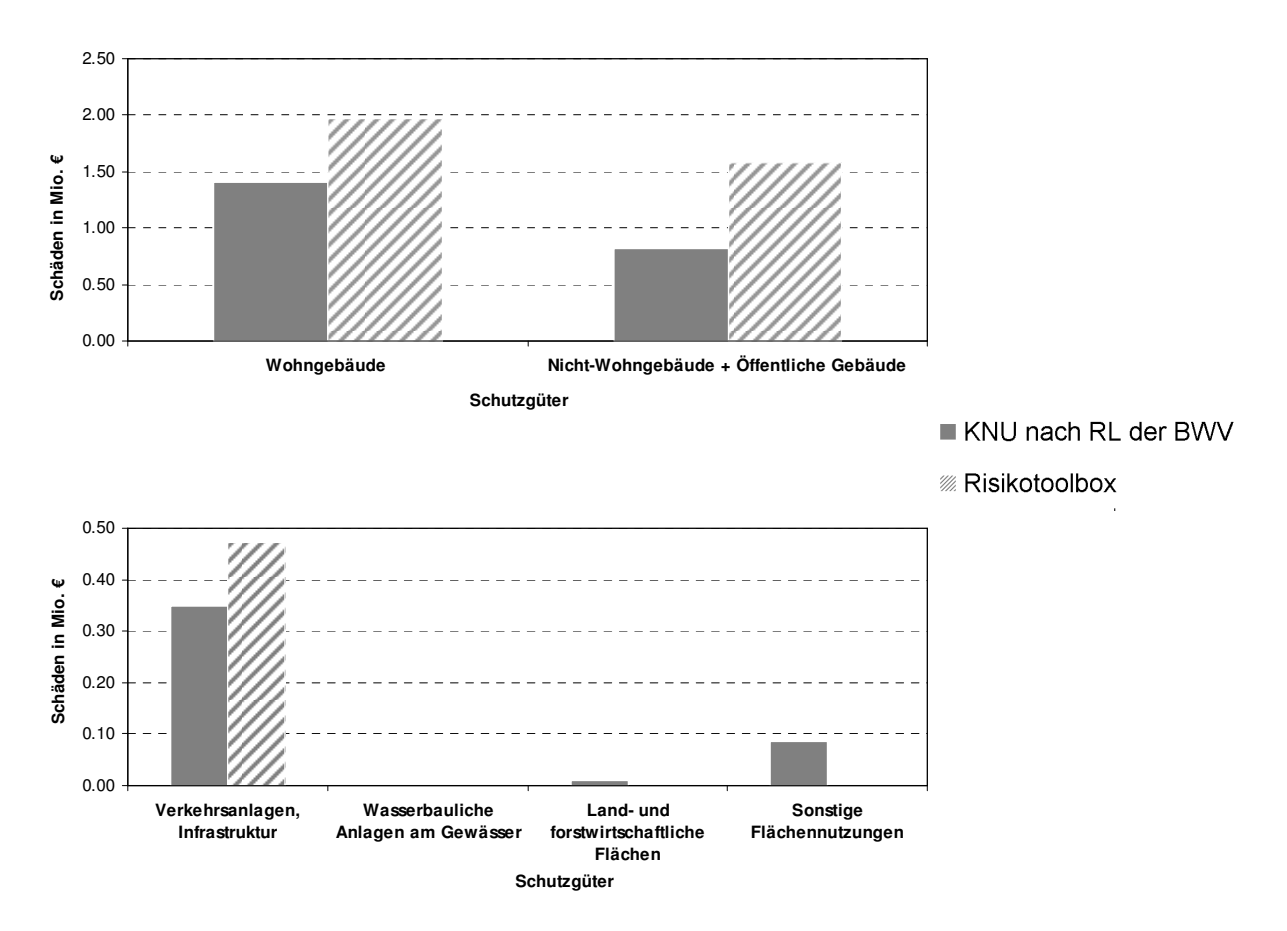

**Fig. 5** Comparision of damages calculated following the cost benefit directive of the BWV with the results from the risktoolbox

**Fig. 5** Vergleich der Schäden ermittelt nach der Kosten-Nutzen-Richtlinie der BWV verglichen mit jenen aus der Risikotoolbox

Der Vergleich zeigt, dass die Risikotoolbox die Schäden im Vergleich zu den detaillierten Geländeaufnahmen der KNU teilweise massiv überschätzt. Da im vorliegenden Beispiel keine Wassertiefen bekannt waren, wurde eine mittlere Wassertiefe von 26 cm angenommen. Während die vereinfachten Annahmen einer mittleren Wassertiefe und eine Verallgemeinerung der B-Werte für die Schadenberechnung bei Gebäuden relativ geringe Abweichungen verursachen (v.a. bei Wohngebäuden), sind sie bei den Verkehrs- und Infrastrukturschäden wesentlich für die Abweichung im Vergleich zur KNU. Vor allem die Vernachlässigung einer objektspezifischen Verletzlichkeit bei den Schadenkategorien Infrastrukturanlagen, Verkehrswege, Wasserbauliche Anlagen und Entsorgungsinfrastruktur spielt hier eine große Rolle. Die Verletzlichkeit wurde daher bei diesen Schutzgütern durch einen Anfälligkeitsgrad von 10% berücksichtigt bzw. die Schäden abgemindert.

#### **ERGEBNISSE**

Das Tool kann sowohl im lokalen Maßstab als auch im landesweiten Maßstab angewendet werden. Auf Gemeindeebene kann die Gefahrensituation nach den unterschiedlichen Prozesstypen unterschieden werden. Die oben beschriebene Methodik wurde für das Land Kärnten durchgeführt, die Ergebnisse der Expositions- und Risikoanalyse wurden auf Gemeindeebene aggregiert und dargestellt. Dieser "Gemeindesteckbrief" gibt zunächst einen statistischen Überblick über die Gemeinde und fasst die durch Naturgefahren exponierten Werte zusammen, wobei die Gefahrensituation zusammenfassend in einer Karte dargestellt wird. Diese potentiellen Schäden werden sowohl in Tabellenform als auch in Form von Diagrammen dargestellt. In einem zweiten Schritt werden die Schäden und Risken nach Prozesstyp (Prozess Hochwasser, Wildbachprozesse, geologische Prozesse) unterschieden. Die Darstellung der Gefahrensituation auf Gemeindeebene und deren Auswirkungen soll der Gemeinde als Entscheidungsgrundlage bei raumplanerische Tätigkeiten und Planungen innerhalb des Gemeindegebietes dienen (Fig. 6). Die Monetarisierung erfolgte auf Basis von Mittelwerten aus der Kosten Nutzen Untersuchung der Bundeswasserbauverwaltung.

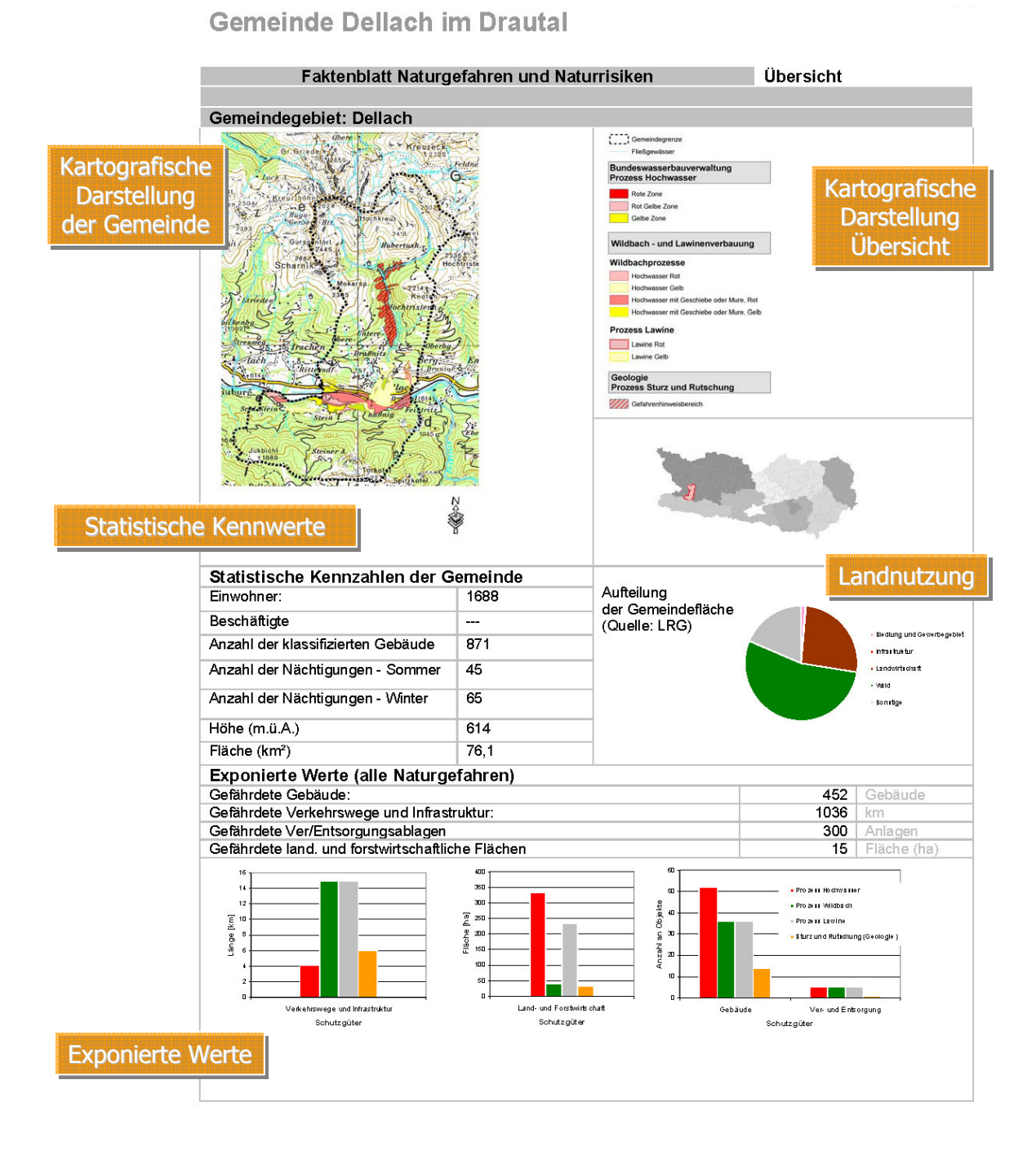

# Gemeindesteckbrief

**Fig. 6** Summary consideration and overview of the municipal situation, map, statistical and natural-hazard exposure values from the processes flood, torrent, avalanche, rockfall and landslides. (Schober et. al, 2010) **Fig. 6** Gemeindesteckbrief der Gemeinde Dellach im Drautal - allgemeine statistische Daten und Überblick über die potentiellen Schäden durch die Prozesse Hochwasser, Wildbach, Lawine, Rutschung und stürzende Ereignisse (Geologie). (Schober et. al, 2010)

Die Detailbetrachtung der betroffenen Objekte erfolgt auf Basis der unterschiedlich stattfindenden Prozesse. Der Betrachtungsmaßstab erfolgt auf Basis der Ausdehnung der gefährdeten Gebiete in der Gemeinde. Es erfolgt einerseits wieder eine kartografische Darstellung der gefährdeten Gebiete, sowie eine detaillierte Auflistung der gefährdeten Objekte nach dem standarisierten Schutzgüterkatalog (Fig. 7).

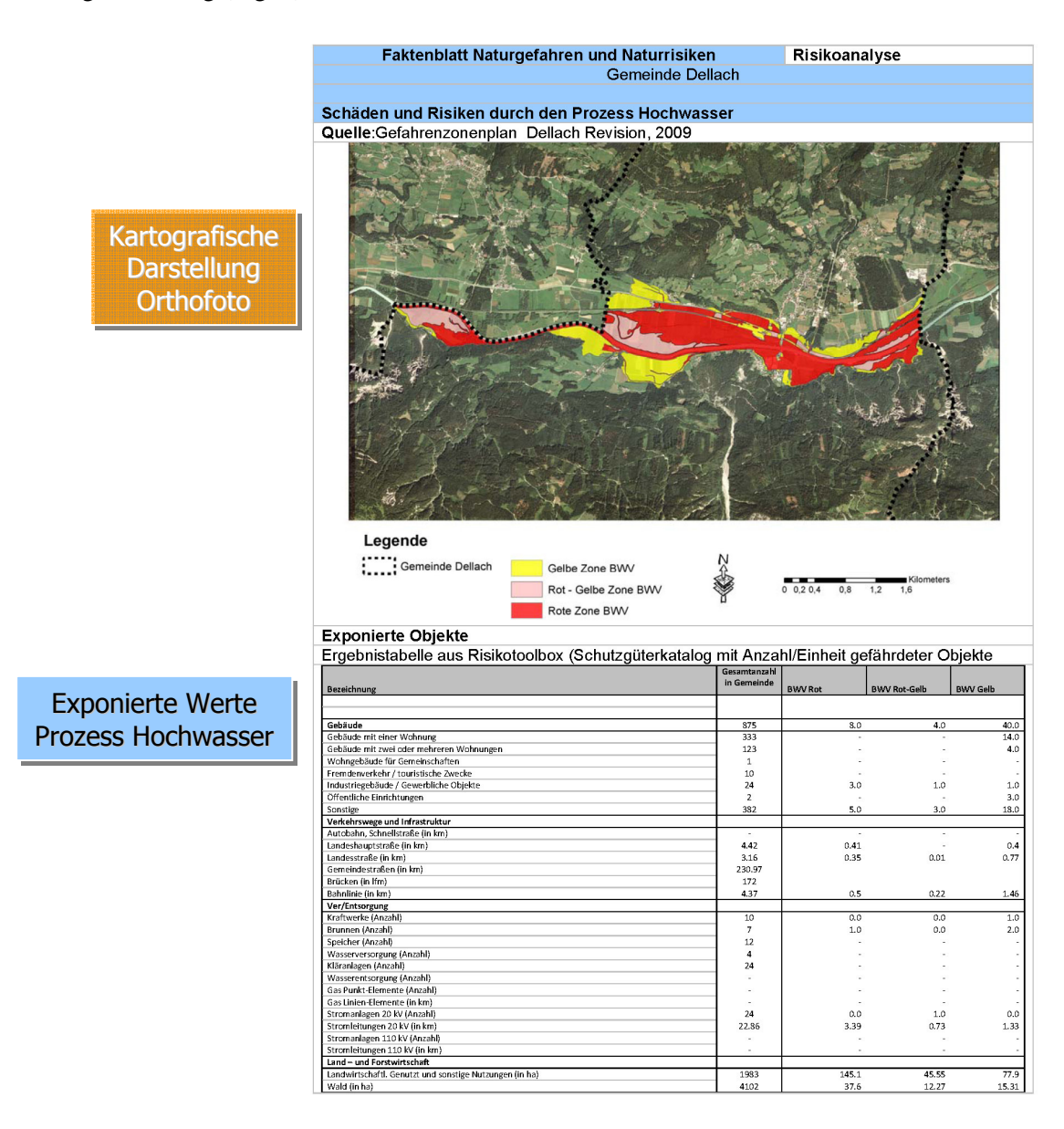

**Fig. 7** Identification of objects exposed to flooding in the municipality of Dellach. (Schober et. al, 2010)

**Fig. 7** Gemeindesteckbrief der Gemeinde Dellach im Drautal - Ergebnisse der Expositionsanalyse Hochwasser. (Schober et. al, 2010)

Für das Land Kärnten wurde mit den oben beschriebenen Vereinfachungen eine Analyse der Gebäudeschäden bei einem Hochwasserereignis mit einer Wiederkehrperiode von 100 Jahren durchgeführt (Fig. 8). Da der Gefahrenzonenplan nicht für alle Gefahrengebiete vorhanden ist, wurden weitere – zum Gefahrenzonenplan komplementäre – Datensätze vorbereitet. Dort wo kein Gefahrenzonenplan vorhanden ist, wurden die Anschlaglinien, oder die HORA-Flächen (HORA – Hochwasserzonierung Austria, www.hora.gv.at am 21.09.2011) für die Gefahrenanalyse verwendet. Wo keine dieser drei Gefahrengrundlagen vorhanden ist, wurde eine vereinfachte Abgrenzung der Hochwassersensiblen Flächen durchgeführt (nach Sereinig 2007, Schober & Zischg 2010). Diese Gefahrengrundlage repräsentiert ein extremes Ereignis ohne einer bestimmten Jährlichkeit. Folgende

Abbildung zeigt die Ergebnisse dieser vereinfachten Gefahrenanalyse auf der regionalen Massstabsebene.

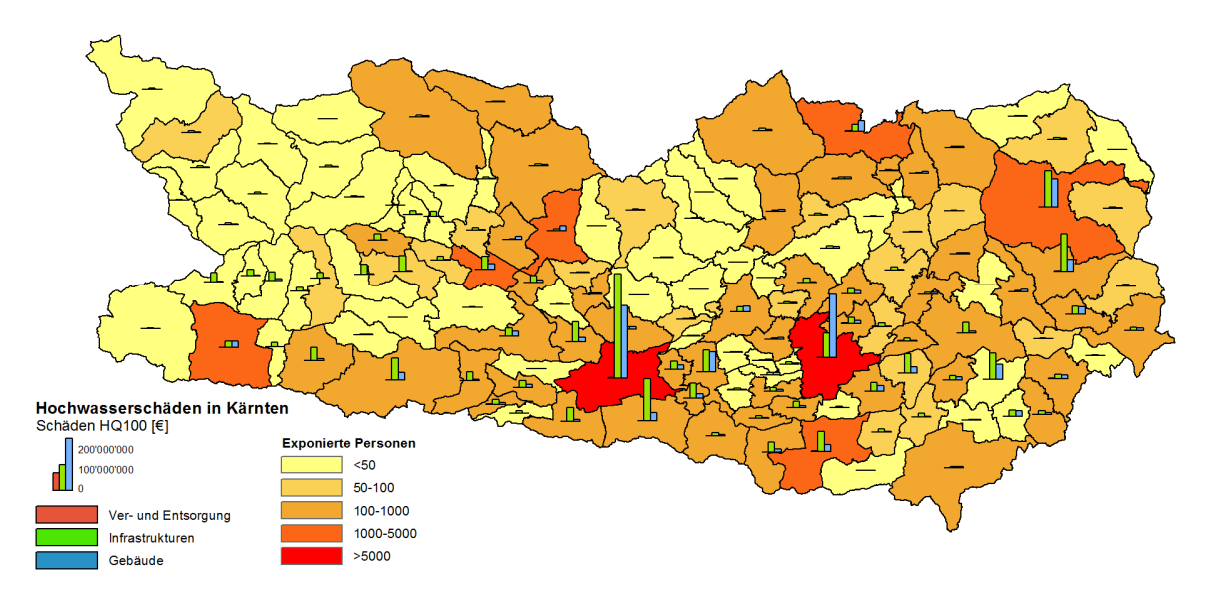

**Fig. 8** Annualized flood damages on buildings in the municipalities of Carinthia. The damages are calculated for a flood event with a return period of 100 years and are aggregated on municipality level. **Fig. 8** Jährliche Hochwasserschäden an Gebäuden pro Gemeinde in Kärnten. Die Schäden werden auf Basis eines HQ100 berechnet und auf Gemeindeebene aufsummiert.

#### **SCHLUSSFOLGERUNGEN**

Das Ziel des Risikomanagements ist es, potenzielle sich aus Naturgefahren ergebende negative Auswirkungen auf die Gesellschaft mittel- und langfristig zu minimieren. Hierzu müssen diese Risiken zunächst identifiziert, analysiert und bewertet werden, was es erforderlich macht, die Gefahrenanalyse um die Aspekte des Schadenpotenzials und der Verletzlichkeit zu erweitern. GIS Systeme ermöglichen eine flächendeckende Erfassung dieser Risken. Das vorgestellt "Risikotool" dient dabei als Hilfestellung und zeigt damit einen möglichen Weg das Hochwasserrisiko im Sinne der EU-HWRL darzustellen. Das GIS-Tool erlaubt eine standardisierte Erarbeitung eines räumlichen Datensatzes der schützenswerten Güter aus den bestehenden Datengrundlagen und eine Überlagerung mit den verfügbaren Gefahrenkarten. Das Tool kann einerseits die Grundlagen für eine detaillierte Kosten-Nutzen-Untersuchung vorbereiten oder eine landesweite Übersicht über die potenziellen Schäden eines Gefahrenszenarios berechnen.

Es stellt ein Expertensystem dar, dass auf der Ebene der Verwaltung eine wichtige Entscheidungshilfe für eine objektive und transparente Prioritätensetzung der Maßnahmenplanung zum Schutz vor Naturgefahren ist und eine Grundlage für ein verbessertes Risikomanagement darstellt.

Neu am vorgestellten Tool ist dabei der flächenhafte Zugang der Analyse des exponierten Schadenpotentials. Die Datenqualität und Verfügbarkeit passiert auf umfangreichen Basisdatensätzen mit hoher räumlicher Auflösung (GIS Daten), die dann auf Gemeindeebene aggregiert dargestellt werden. Naturgefahreninduzierte Risiken unterliegen einer zeitlichen und örtlichen Variabilität, da die risikobeeinflussenden Faktoren (Prozess, Objektwert, Verletzlichkeit) sich lang- sowie kurzfristig verändern können (Fuchs et al. 2008). Die andauernden Veränderungen werden durch die ständigen Datenaktualisierungen der Basisdatensätze im oben beschrieben Risikotool berücksichtigt und stellen damit ein dynamisches Risikokonzept dar, das auch als Indikatorensystem für die Erfolgskontrolle des Risikomanagements und für das Monitoring der Auswirkungen des Klimawandels auf die Hochwasserrisiken dienen kann (Zischg et al. 2011).

Folgende Punkte stellen innovative Punkte in Zusammenhang mit dem Gemeindesteckbrief dar:

- Interdisziplinärer Zugang
- Eine flächenhafte Bewertung des Risikos
- Dynamisches Risikokonzept
- Abgleich und Abstimmung mit internationalen (EU-HWRL) nationalen Richtlinien (Kosten-Nutzen-Untersuchung der Bundeswasserbauverwaltung und des Forsttechnischen Dienstes für Wildbach- und Lawinenverbauung)

Die Darstellung der Gefahren- und Risikosituation auf Gemeindeebene als Gemeindesteckbrief soll u.a. der Gemeinde als Entscheidungsgrundlage bei raumplanerische Tätigkeiten und Planungen innerhalb des Gemeindegebietes dienen.

#### **DANKSAGUNG**

Das Projekt wurde teilweise von der EU mit Mitteln des Alpenraumprogrammes 2007-2013 im Rahmen des Projektes "AdaptAlp – Adaptation to Climate Change in the Alps" ko-finanziert.

### **LITERATUR**

- BMLFUW (2009). Kosten-Nutzen-Untersuchung im Schutzwasserbau, Richtlinien, KNU gemäß § 3 Abs. 2 Ziffer 3 WBFG, FASSUNG JULI 2009, Wien.<br>Fuchs S. Keiler M. und Zischg A. (2
- Fuchs S., Keiler M. und Zischg A. (2008). Mulitempotrale skalenabhängige Schadenspotenzialanalyse, Wildbach- und Lawinenverbauung, 158, S. 146 – 156.
- HORA, Hochwasserrisikozonierung Austria "HORA" in der Version HORA 2.0 unter www.hora.gv.at am 21.09.2011.
- Keiler M., Zischg A. und Fuchs S. (2006). "Methoden zur GIS-basierten Erhebung des Schadenpotenzials für naturgefahreninduzierte Risiken", in: Strobl, J. und Roth, C.: GIS und Sicherheitsmanagement, Wichmann, Heidelberg, 118-128.
- Maidic F. (2010). Kosten Nutzen Untersuchung zum generellen Projekt HWS Micheldorferbach, Klagenfurt.
- Planat (2005). Von der Gefahrenabwehr zur Risikokultur, Broschüre: PLANAT Die nationale Platform für Naturgefahren stellt sich von, Biel, 2005.
- Pleschko D., Schmid F. und Sereinig N. (2009). EU-Hochwasserrichtlinie und mögliche Auswirkungen auf die Gefahrenzonenplanung des Forsttechnischen Dienstes für Wildbach- und Lawinenverbauung, Zeitschrift.
- Richtlinie 2007/60/EG des Europäischen Parlaments und des Rates über die Bewertung und das Management von Hochwasserrisiken.
- Schober S., Zischg A. und Sereinig N. (2010). Hochwasserrisikotool Gips-basierte Methodik zur Bestimmung von Hochwasserrisiken nach den Vorgaben der EU-Hochwasserrichtlinie, Österreichische Wasser- und Abfallwirtschaft, Springer Verlag, Band 62 / Heft 5-6, Wien.
- Schober S. und Zischg A. (2010). Naturgefahren Kärnten. Erstellung eines Gefahrenlayers in der Bundeswasserbauverwaltung - Methode und Umsetzung. Projektbericht im Rahmen des Projektes  $\mathcal{A}_{\text{A}}$  AdaptAlp – Adaptation to Climate Change in the Alps" (Interreg Alpine Space 2007-2013)
- Sereinig N. (2007). Der Schutzwasserwirtschaftliche Raumentwicklungsplan, SREP, Klagenfurt.
- Seymann Ch., Sereinig N., Piechl T. (2009). Naturgefahren Kärnten Interdisziplinäre Methoden und neue Geodaten für ein effizientes Risikomanagement im alpinen Raum.
- Zischg A., Schober S., Sereinig N., Rauter M., Seymann C., Goldschmidt F., Bäk R., Schleicher E. (2011). Monitoring the temporal development of natural hazard risks as a basis indicator for climate change adaptation. Natural Hazards 1-14. Springer Netherlands.